# **Calvetica Calendar**

Pamela S. Klonoff

Five-Star Apps Glenn Fleishman, 2010-11-02 It can be a concierge, camera, flashlight, game console, magazine, photo editor, panorama maker, note taker, travel planner, radio, bookstore, night-sky guide, GPS, music player, music maker, and plenty more...if only you could figure out which of the 250,000 (and counting) apps to put on your iPhone or iPad or iPod touch. Author Glenn Fleishman set out to discover how to use your device to find a movie, read a book, retrieve a distant file, make a phone call, play a strategy game—to accomplish a host of useful, and sometimes completely unuseful, tasks. Glenn sifted through and road tested thousands of apps to find the nearly 200 programs that fit his criteria for interesting, entertaining, useful—and essential—five-star apps. His clear-eyed selections will surprise and charm you and help you complete tasks, have fun, be creative, and learn something. Want to read a book or PDF or follow your Twitter, RSS, or Facebook feeds? You'll find the perfect app for the job. Ready to find the best action, word, and strategy games—so good, you may never put down your iPhone? We know the ones. Yearning for Thai food in an unfamiliar neighborhood or looking to reserve a table at a local restaurant? This book points you to the perfect apps. Need to track the delivery status of a package or turn your device into a barcode reader? Start reading and start scanning. Want to watch a movie—either from the studios or of your own creation? Glenn can direct you to the perfect app. Plus essential apps that will stream music, make you more productive, keep track of files, and much, much more.

The Rough Guide to the iPad (3rd edition) Rough Guides, 2012-08-02 Whatever you want to do, The Rough Guide to the iPad 3rd edition has it covered: from FaceTime video-

calling to to iPhoto image editing to HD TV streaming. This book tells you everything you need to know about the 3rd generation iPad. The Rough Guide to the iPad covers everything from buying advice, and the low-down on the features you get straight out of the box, to advanced tips and reviews of the most useful apps. This new edition covers all the latest software developments, including syncing via iCloud, iBooks 2, multitouch gestures, iTunes Music Match and advanced photo editing. And of course, all you need to know about the glorious new retina display. If you are new to iPad or looking to upgrade to the latest model, this Rough Guide will show you how to make the most of the world's most iconic tablet. Now available in ePub format.

The Rough Guide to the Best iPhone and iPad Apps (2nd Edition) Rough Guides, 2013-09-01 The must-have guide to the Best iPhone and iPad Apps for every iOS user So many apps and so little time. How do you get to the best with a minimum of fuss? The Rough Guide to the Best iPhone and iPad Apps solves the problem. It pinpoints the 500 best free and paid for applications in all major categories. Whether its navigation or news, photography or productivity, games or utilities this book highlights the best running on iPhone, iPad (or both) from the marquee names to the hidden gems. Discover the 500 finest applications your iOS was born to run with The Rough Guide to the Best iPhone and iPad Apps. Now available in ePub format.

**Psychotherapy for Families after Brain Injury** Pamela S. Klonoff,2014-04-18 Whether caused by illness, accident, or incident, brain injury requires multi-tiered resources for the patient and considerable external care and support. When recovery is sidelined by depression, anger, grief, or turmoil, family members and the support network

have critical roles to play and need their own guidance and compassionate therapeutic interventions. Psychotherapy for Families after Brain Injury offers theoretical frameworks and eclectic techniques for working effectively with adult patients and their families at the initial, active and post-treatment phases of rehabilitation. This practical reference clarifies roles and relationships of the support network in interfacing with the loved one and addresses the understandably devastating and sometimes derailing emotions and psychosocial adversities. The content promotes psychoeducation and guided exercises, delineates "helpful hints" and coping tools and proffers multimedia resources to overcome hurdles. Constructs of awareness, acceptance and realism for all parties are woven throughout, along with ideas to enhance the support network's commitment, adjustment, positivity, hope and longevity. Case excerpts, instructive quotes from caregivers and nuggets of clinical advice assist in analyzing these and other topics in salient detail: The impact of brain injury on different family members. Treatment themes in early family sessions. Family therapy for moderate to severe brain injury, concussion and postconcussion syndrome. Family therapy after organic brain injury: stroke, anoxia, tumor, seizure disorders. Family group treatment during active rehabilitation. End-of-life and existential considerations and positive aspects of care giving. Aftercare group therapy for long-term needs. The hands-on approach demonstrated in Psychotherapy for Families after Brain Injury will enhance the demanding work of a range of professionals, including neuropsychologists, clinical psychologists, rehabilitation psychologists, family therapists, marriage and family counselors, psychiatrists, behavioral/mental health counselors, clinical social workers, rehabilitation specialists such as speech-language pathologists,

physical and occupational therapists, and graduate students in the helping professions.

<u>Tablet Computers in the Academic Library</u> Rebecca K. Miller, Heather Moorefield-Lang, Carolyn Meier, 2014-02-15 This roundup of the latest discussions on the topic is a relevant prism through which readers can discover ways to improve reference and instructional services at all academic libraries.

The Rough Guide to the iPhone (5th) Peter Buckley,2013-02-01 Fully updated to cover the iPhone 5 and iOS6, the bestselling Rough Guide to the iPhone is the ultimate guide to the definitive gadget of our time. The full colour guide shows you how to make the most of the iPhone 5's unique blend of fun and function. As well as covering the basics such as synchronizing with iCloud, Facetime and making the most of Siri, the book also unlocks new secrets such as how to make free international calls and exploring the latest built-in features such as Facebook integration, panoramic photos and Apple Maps. There's also up-to-date advice on the coolest apps available on the App Store. Whether your focus is productivity or creativity, The Rough Guide to the iPhone will turn you from an iPhone user into an iPhone guru. Now available in PDF format.

**IPad and IPhone Tips and Tricks** Jason R. Rich,2012 Provides a variety of tips to maximize one's usage of the iPad and iPhone, covering such topics as customizing settings, communicating with iMessage, using iBooks, making and receiving calls, syncing and sharing files using iCloud, and managing email.

<u>iCloud</u> Tom Negrino,2013-02-13 Learn how to use Apple's iCloud service to share your content across all your devices. This indispensable guide to Apple's iCloud service walks you through how to share songs, photos, books, apps, files, email, contacts, and calendars

across your PC, Mac, and iOS devices. You will learn how to create and manage documents and edit them on any device, with iCloud keeping the files up to date. Find out how to back up important information via the cloud. You will even discover how to find people and locate misplaced devices!

Extreme Productivity Dorothy Adams, 2014-04-22 Are you someone who struggles with deciding how you want your life to be? Do you want to know the secret to getting things done in a fast and timely manner? Do you want to know how to be extremely productive? Do you want to know what it takes to achieve your goals? Read on and let Dorothy Adams show you the way. She is an expert in goal setting, time management, organization, and prioritization who gives lectures to students and business owners like herself in different states. With her book, Extreme Productivity, she will teach you how to possess these skills to build a better life for yourself - in terms of family life, career, and personal growth. You will also be able to know the possible mistakes that you should avoid along the way and the benefits of taking each step towards your goals. This book is perfect for those who are struggling with becoming productive, making effective use of their time, for those who are juggling constantly shifting priorities at work and at home, and especially for those who can't seem to get things done. This is not your typical productivity book. Dorothy Adams will show you how goal setting, time management, and organization will become your best friends in becoming productive and getting things done fast. Some of the things that you will find in this book are:  $\cdot$  7 types of goals and 7 steps in setting them  $\cdot$  How to create effective To-do Lists · How to manage your time in 6 easy steps · How to organize your life to reach your goals faster · The ideal ways of prioritizing tasks · Exercises to enhance your prioritization skills  $\cdot$  10 Ways to stay committed to your goals  $\cdot$  The 4 keys that will unlock the doors to your goal Altogether, these will guide you to get things done and achieve your goals successfully. You will learn all these and more when you read Extreme Productivity by Dorothy Adams. Start your way to productivity and getting things done by hitting the Buy Now with 1-Click button today!

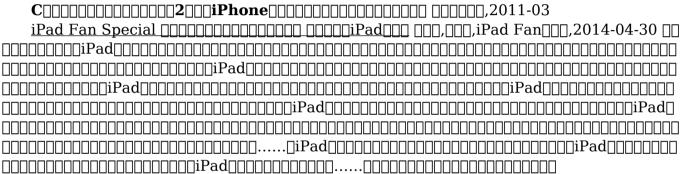

## **Developing User Assistance for Mobile Apps - 2nd Edition Joe**

Welinske, 2014-09-19 Smartphones have sparked a huge, new software segment - the mobile app. This creates an important pair of questions for user assistance professionals: What is our role going forward in mobile and how can we prepare to take that on? User Assistance does have a role in supporting mobile apps. As the mobile app market continues to soar, this is becoming the next frontier for user assistance professionals. This book provides unique and detailed instruction and guidance regarding design, writing, tools, and planning of your mobile UA. This edition is fully revised with over 300 pages of

new content.

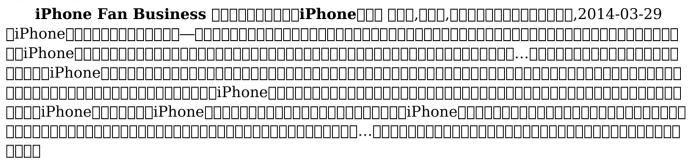

Organize Your Brain Can Akdeniz,2014-10-08 As much as this could surprise you, the basis for getting things done, the first step that can make a difference between a doer and a don't-er is the TO-DO LIST, or, more precisely, the way one creates such a list. That is because a to-do list is not just a piece of paper on which you jot down some things you need to do – it's an extremely useful instrument, a lot more complex than that. It is an indispensable tool for your success. This book will teach you how to create this sort of tool: general principles, the steps you need to take in making a list, the things you need to avoid, specific tips and techniques to be more efficient and more.

**Our Calendar** George Nichols Packer,2022-09-04 DigiCat Publishing presents to you this special edition of Our Calendar by George Nichols Packer. DigiCat Publishing

considers every written word to be a legacy of humankind. Every DigiCat book has been carefully reproduced for republishing in a new modern format. The books are available in print, as well as ebooks. DigiCat hopes you will treat this work with the acknowledgment and passion it deserves as a classic of world literature.

A calendar of days ,2010

Pictorial Calendar of the Seasons, ... Mary Botham Howitt, 1854

**Chase's Calendar of Events 2014 with CD-ROM** Editors of Chase's Calendar of Events, 2013-10-10 Includes more than 10,000 holidays, holy days, national and ethnic celebrations, astronomical phenomena, festivals, fairs, anniversaries, and other events from around the world.

A Calendar of Verse Calendar, 1893

Discover tales of courage and bravery in is empowering ebook, Stories of Fearlessness: **Calvetica Calendar**. In a downloadable PDF format (\*), this collection inspires and motivates. Download now to witness the indomitable spirit of those who dared to be brave.

#### **Table of Contents Calvetica Calendar**

1. Understanding the eBook Calvetica Calendar

- The Rise of Digital Reading Calvetica Calendar
- Advantages of eBooks Over Traditional Books

- 2. Identifying Calvetica Calendar
  - Exploring Different Genres
  - Considering Fiction vs. Non-Fiction
  - Determining Your Reading Goals
- 3. Choosing the Right eBook Platform
  - Popular eBook Platforms
  - Features to Look for in an Calvetica Calendar
  - User-Friendly Interface
- 4. Exploring eBook Recommendations from Calvetica Calendar
  - Personalized Recommendations
  - Calvetica Calendar User Reviews and Ratings
  - Calvetica Calendar and Bestseller Lists
- 5. Accessing Calvetica Calendar Free and Paid eBooks
  - Calvetica Calendar Public Domain eBooks
  - Calvetica Calendar eBook

- **Subscription Services**
- Calvetica Calendar Budget-Friendly Options
- 6. Navigating Calvetica Calendar eBook Formats
  - ePub, PDF, MOBI, and More
  - Calvetica Calendar Compatibility with Devices
  - Calvetica Calendar Enhanced eBook Features
- 7. Enhancing Your Reading Experience
  - Adjustable Fonts and Text Sizes of Calvetica Calendar
  - Highlighting and Note-Taking Calvetica Calendar
  - Interactive Elements Calvetica Calendar
- 8. Staying Engaged with Calvetica Calendar
  - Joining Online Reading Communities
  - Participating in Virtual Book

#### Clubs

- Following Authors and Publishers Calvetica Calendar
- 9. Balancing eBooks and Physical Books Calvetica Calendar
  - Benefits of a Digital Library
  - Creating a Diverse Reading Collection Calvetica Calendar
- 10. Overcoming Reading Challenges
  - Dealing with Digital Eye Strain
  - Minimizing Distractions
  - Managing Screen Time
- 11. Cultivating a Reading Routine Calvetica Calendar
  - Setting Reading Goals Calvetica Calendar
  - Carving Out Dedicated Reading Time
- 12. Sourcing Reliable Information of Calvetica Calendar
  - Fact-Checking eBook Content of Calvetica Calendar

- Distinguishing Credible Sources
- 13. Promoting Lifelong Learning
  - Utilizing eBooks for Skill Development
  - Exploring Educational eBooks
- 14. Embracing eBook Trends
  - Integration of Multimedia Elements
  - Interactive and Gamified eBooks

### **Calvetica Calendar Introduction**

Calvetica Calendar Offers over 60,000 free eBooks, including many classics that are in the public domain. Open Library: Provides access to over 1 million free eBooks, including classic literature and contemporary works. Calvetica Calendar Offers a vast collection of books, some of which are available for free as PDF downloads, particularly older books in the public domain. Calvetica Calendar: This

website hosts a vast collection of scientific articles, books, and textbooks. While it operates in a legal gray area due to copyright issues, its a popular resource for finding various publications. Internet Archive for Calvetica Calendar: Has an extensive collection of digital content, including books, articles, videos, and more. It has a massive library of free downloadable books. Free-eBooks Calvetica Calendar Offers a diverse range of free eBooks across various genres. Calvetica Calendar Focuses mainly on educational books, textbooks, and business books. It offers free PDF downloads for educational purposes. Calvetica Calendar Provides a large selection of free eBooks in different genres, which are available for download in various formats, including PDF. Finding specific Calvetica Calendar, especially related to Calvetica Calendar, might be challenging as theyre often artistic

creations rather than practical blueprints. However, you can explore the following steps to search for or create your own Online Searches: Look for websites, forums, or blogs dedicated to Calvetica Calendar, Sometimes enthusiasts share their designs or concepts in PDF format. Books and Magazines Some Calvetica Calendar books or magazines might include. Look for these in online stores or libraries. Remember that while Calvetica Calendar, sharing copyrighted material without permission is not legal. Always ensure youre either creating your own or obtaining them from legitimate sources that allow sharing and downloading. Library Check if your local library offers eBook lending services. Many libraries have digital catalogs where you can borrow Calvetica Calendar eBooks for free, including popular titles. Online Retailers: Websites like Amazon, Google Books, or Apple Books often sell eBooks.

Sometimes, authors or publishers offer promotions or free periods for certain books. Authors Website Occasionally, authors provide excerpts or short stories for free on their websites. While this might not be the Calvetica Calendar full book, it can give you a taste of the authors writing style. Subscription Services Platforms like Kindle Unlimited or Scribd offer subscription-based access to a wide range of Calvetica Calendar eBooks, including some popular titles.

## **FAQs About Calvetica Calendar Books**

What is a Calvetica Calendar PDF? A PDF (Portable Document Format) is a file format developed by Adobe that preserves the layout and formatting of a document, regardless of the software, hardware, or

operating system used to view or print it. How do I create a Calvetica Calendar **PDF?** There are several ways to create a PDF: Use software like Adobe Acrobat. Microsoft Word, or Google Docs, which often have built-in PDF creation tools. Print to PDF: Many applications and operating systems have a "Print to PDF" option that allows you to save a document as a PDF file instead of printing it on paper. Online converters: There are various online tools that can convert different file types to PDF. How do I edit a Calvetica Calendar **PDF?** Editing a PDF can be done with software like Adobe Acrobat, which allows direct editing of text, images, and other elements within the PDF. Some free tools. like PDFescape or Smallpdf, also offer basic editing capabilities. How do I convert a Calvetica Calendar PDF to another file **format?** There are multiple ways to convert a PDF to another format. Use online

converters like Smallpdf, Zamzar, or Adobe Acrobats export feature to convert PDFs to formats like Word, Excel, IPEG, etc. Software like Adobe Acrobat, Microsoft Word, or other PDF editors may have options to export or save PDFs in different formats. How do I password-protect a Calvetica Calendar PDF? Most PDF editing software allows you to add password protection. In Adobe Acrobat, for instance, you can go to "File" -> "Properties" -> "Security" to set a password to restrict access or editing capabilities. Are there any free alternatives to Adobe Acrobat for working with PDFs? Yes, there are many free alternatives for working with PDFs, such as: LibreOffice: Offers PDF editing features. PDFsam: Allows splitting, merging, and editing PDFs. Foxit Reader: Provides basic PDF viewing and editing capabilities. How do I compress a PDF file? You can use online tools like Smallpdf,

ILovePDF, or desktop software like Adobe Acrobat to compress PDF files without significant quality loss. Compression reduces the file size, making it easier to share and download. Can I fill out forms in a PDF file? Yes, most PDF viewers/editors like Adobe Acrobat, Preview (on Mac), or various online tools allow you to fill out forms in PDF files by selecting text fields and entering information. Are there any restrictions when working with PDFs? Some PDFs might have restrictions set by their creator, such as password protection, editing restrictions, or print restrictions. Breaking these restrictions might require specific software or tools, which may or may not be legal depending on the circumstances and local laws.

#### Calvetica Calendar:

Holden Rodeo - DMAX 2003-07 Workshop Manual PDF Holden Rodeo - DMAX 2003-07 Workshop Manual.pdf - Free ebook download as PDF File (.pdf), Text File (.txt) or read book online for free. Holden Rodeo -DMAX ... Holden Rodeo TF 1988 to 2003 Factory Service Manual ... Download a free pdf Holden Rodeo workshop manual / factory service manual / repair manual for cars built between 1988 - 2003. Suit TF series vehicles. Holden Rodeo Workshop Manual 2003 - 2008 RA Free ... Download a free pdf Holden Rodeo workshop manual / factory service manual / repair manual for cars built between 2003 - 2008. Suit RA series vehicles. Repair manuals - Isuzu MU / Rodeo WORKSHOP MANUAL US VERSION RIGHT HAND MODEL EXP UBS This manual includes special notes, important points, service data, precautions,

etc. That are needed for ... Holden Rodeo Workshop Repair Manual Download Holden Rodeo Workshop Service Repair Manual Download, Workshop Manual for Professional & Home Vehicle Repair, Fix, Maintenance, Wiring, Engine, Brakes, ... Isuzu Rodeo 1998 to 2002 Workshop Manual Download Nov 26, 2019 — Isuzu Rodeo Workshop Service Repair Manual Download, Workshop Manual for Professional & Home Vehicle Repair, Fix, Wiring Diagrams, Engine, ... Holden Rodeo 2003-2008 Workshop Repair Manual ... Holden Rodeo Workshop Repair Manual Download PDF, Official Holden Rodeo Workshop Manual is the complete Service Repair Information System containing ... PDF Service Manuals - Page 2 - Holden / Isuzu DIY Sep 28, 2005 — Does anyone know where I can get a workshop manual for a 2004 3.0lt turbo diesel RA Rodeo automatic? ... I doubt it will be free.

However you ... Holden Rodeo TF 1988 -2002 Free PDF Factory Service ... Download Free PDF Manuals for the Holden Rodeo TF 1988-2002 Factory Service Manual, Repair Manual and Workshop Manual. Free Holden Rodeo Factory Service Manuals / Repair ... To download a free repair manual, locate the model year you require above, then visit the page to view all available Holden Rodeo workshop manuals. © 2002 - 2023 ... Roxio -User Guides Roxio Creator NXT 8. Download. Roxio Creator NXT Pro 8 ... Software updates · Volume licensing · Affiliate Program · Developers · The Corel ... Roxio Toast 17 Titanium User Guide Toast® brings you award winning disc burning and a whole lot more. Everything you need to burn, watch, listen to, and share your digital life is. Roxio Toast 15 Titanium User Guide Toast® brings you award winning disc burning and a whole lot

more. Everything you need to burn, watch, listen to, and share your digital life is. Roxio Toast DVD User Guide Follow the instructions on screen to complete the installation. 4. In the applications folder on your hard disk, browse to the Toast folder. You will see an ... Roxio Toast 18 Titanium User Guide Toast® brings you award winning disc burning and a whole lot more. Everything you need to burn, watch, listen to, and share your digital life is. Roxio Toast 8 Titanium Instructions - manualzz.com View online(138 pages) or download PDF(1.02 MB) Roxio Toast 8 Titanium Instructions • Toast 8 Titanium graphics software pdf manual download and more Roxio ... Toast 10 User Guide Roxio, the burning disc logo, Sonic, Sonic Solutions, Toast, the toaster with discs logo, CD Spin. Doctor, Fit-to-DVD, Jam, and Toast It are registered ... Review: Roxio Toast 8 Titanium with TiVoToGo May 15, 2021 —

Pros: A best-of-breed disc burning solution for Mac users, now with the TiVoauthorized ability to transfer and convert TiVo videos into ... Roxio Toast 8 Titanium (Mac) [OLD VERSION] Roxio Toast 8 sets the standard for burning CDs, DVDs, and now Blu-ray discs on the Mac. Create superior sounding audio CDs with crossfades. Toast 8 Titanium CD, DVD and Blu-ray recording and image mounting app for Mac OS X. Make Money with Amazon Make money with Amazon. Sell your products to hundreds of millions of Amazon customers. No per-item listing fees. 7 Ways to Make Money on Amazon + Tips and Tools Mar 3, 2023 - 7 ways to make money on Amazon · 1. Choose a product type or specialize in a niche · 2. Sell handcrafted items · 3. Build your own brand · 4. How to Make Money on Amazon: 16 Proven Methods in 2024 Dec 15, 2023 — 1. Sell your own private label products on Amazon. The best way to make money on Amazon in 2024 is still through private label sales using ... How to Make Money on Amazon Oct 18, 2023 — Amazon offers good ways to make side money. Try selling stuff, recommending products or a gig work option. 18 Practical Ways to Make Money on Amazon in 2024 Dec 4, 2023 — There are four main ways to make money on Amazon: selling items, taking support opportunities, being a partner or influencer, or working for ... How to Make Money on Amazon (By Selling & Not) in 2023 With a variety of different positions and sales opportunities, it is realistic to make money online with Amazon. You can sell your own products as a wholesaler ... How to Make Money as an Amazon Affiliate Sep 8, 2022 — How to become an Amazon affiliate · Step 1: Sign up to become an Amazon Associate · Step 2: Add your website or social channels · Step 3: Create ... Amazon

Affiliate Program: How to Become an ... Dec 14, 2023 — You can earn, on average, from \$100 to \$20,000 from the Amazon Affiliate program, depending on how many referrals you generate for Amazon. The ... 15 Practical Ways to Make Money on Amazon Make money by selling on Amazon FBA. Sell your own private label products on Amazon. Sell wholesale goods on Amazon. Affiliate Marketing. Publish own books.

Best Sellers - Books ::

food lovers guide to connecticut
ford focus 2008 service manual uk
framing america [a social history of
american art
frequent question asked in interview
foods you can eat on a ketogenic diet
ford f150 service manual 1997
free movie mad max fury road
food to eat while dieting list
freedman statistics 4th edition solutions
manual
free bls for healthcare providers student
manual